### **Exo 1**

**Écrire un script qui affiche le nombre de paramètres passé sur la ligne de commande, si aucun paramètre, alors afficher « Aucun paramètres sur la ligne de commande » sinon afficher « Il y a X sur la ligne de commande » et affiche la liste des paramètres les un a coté des autres, puis les uns en dessous des autres.** 

```
#!/bin/sh 
if [ $# -eq 0 ] 
then 
echo "Aucun parametre sur la ligne de commande..." 
else 
echo "Il y a $# parametre(s) sur la ligne de commande" 
echo "liste des parametres :" 
echo $* 
for i in $* 
do 
echo $i 
done 
fi
```
#### **Exo 2**

**Écrire un script qui dit si le premier paramètre passé en ligne de commande est un nom de fichier ou un nom de répertoire, ou de type inconnu.** 

```
#!/bin/sh 
if [ $# -eq 0 ] 
then 
echo "Aucun paramètre sur la ligne de commande..." 
else 
if [ -f $1 ] 
then 
echo « Le paramètre passé en ligne de commande est un fichier... » 
      else if [ -d $1 ] 
      then 
      echo « Le paramètre passé en ligne de commande est un répertoire... » 
      else 
      echo « Type inconnu ! » 
      fi 
fi 
fi
```
**Exo 3 Écrire un script qui n'affiche que les fichiers du répertoire courant. Écrire un script qui affiche la liste des fichiers d'un répertoire passé en paramètre.** 

#!/bin/sh

```
a=\frac{1}{2}(l sfor i in $a 
do 
if [ -f $i ] 
then 
echo "fichier : " $i 
fi 
done
```
## **Correction 2**

```
#!/bin/sh 
if [ $# -eq 0 ] 
then 
echo "Aucun paramètre sur la ligne de commande..." 
else 
a = \frac{1}{9}(l s = \frac{1}{9})
for i in $a 
do 
if [ -f $1"/"$i ] 
then 
echo "fichier : " $i 
fi 
done 
cd .. 
fi
```
## **Exo 4**

**Écrire un script qui n'affiche que les répertoires du répertoire courant. Écrire un script qui affiche la liste des répertoires d'un répertoire passé en paramètre.** 

```
#!/bin/sh
```

```
a=\frac{1}{2}(1s)for i in $a 
do 
if [ -d $i ] 
then 
echo "Répertoire : " $i 
fi 
done
```
### **Correction 2 :**

```
#!/bin/sh
```

```
if [ $# -eq 0 ] 
then 
echo "Aucun paramètre sur la ligne de commande..."
```
else  $a = $('ls $1')$ for i in \$a do if [ -d \$1"/"\$i ] then echo "fichier : " \$i fi done fi

# **Exo 5**

**Écrire un script qui compte le nombre de fichiers et de répertoires dans le répertoire courant et affiche le résultat sous forme :** 

**Fichiers : 12 Répertoires : 9** 

#!/bin/sh  $a = $('ls')$ nbd=0 nbf=0 for i in \$a do if  $[-f \sin \theta]$ then  $nbf=\xi$ (( $5nbf+1)$ ) fi if [ -d \$i ] then nbd=\$((\$nbd+1)) fi done echo "nb fichiers : " \$nbf echo "nb répertoires : " \$nbd

## **Exo 6 Écrire un script qui affiche la taille d'un fichier passé en paramètre sous la forme :**

**Nom du fichier : test.sh ------- Taille 1562 octets En utilisant la commande wc (word count).** 

```
#!/bin/sh 
if [ $# -eq 0 ] 
then 
echo "Aucun paramètre sur la ligne de commande..." 
else 
wc -c $1>tmp 
read a b <tmp 
echo "Nom du fichier : $1 ------ Taille " $a " octets."
rm tmp 
fi
```
## **Exo 7 Question Unix**

**Écrire un script qui affiche le menu suivant en continu :** 

- **1 Windows?**
- **2 BeOs?**
- **3 Linux?**
- **4 Unix?**
- **9- Quitter**

#### **Réponse ?**

**Si vous répondez 1 alors le programme affiche « Dommage! », 2 il affiche « Peut mieux faire! », 3 « Pas mal! », 4 « Super! », Q pour quitter le menu et revenir a la ligne de cmd.** 

```
#!/bin/sh 
while : 
do 
echo "1 – Windows?" 
echo "2 – BeOs?" 
echo "3 – Linux?" 
echo "4 – Unix?" 
Echo "Q – Quitter" 
read –p "Réponse ?" –n 1 rep 
case $rep in 
1) echo "Dommage!";;
2) echo "Peut mieux faire!";;
3) echo "Pas mal!";; 
4) echo "Super!";;
Q) exit 0;;
*) echo "Sans opinion apparemment!!!";; 
esac 
done
```
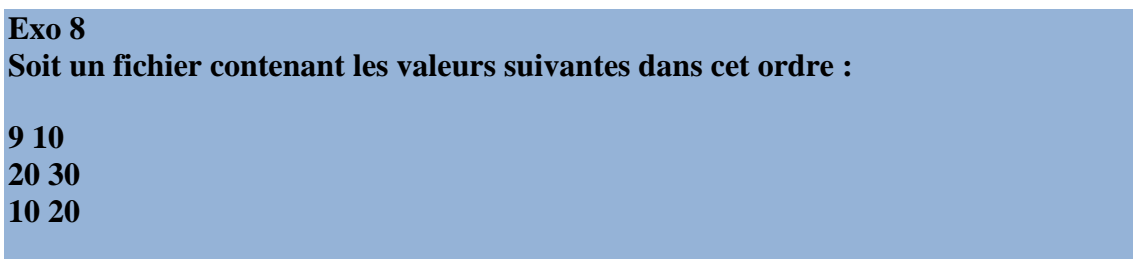

**Écrire un script qui permet de faire la somme des 2 valeurs figurant sur une ligne et affiche à l'écran le résultat sous la forme X+Y=Z.** 

```
#!/bin/sh 
a=$(cat bidon.txt) 
nb=0 
for i in $a 
do 
if [ $nb -eq 1 ] 
then 
v2 = \frac{1}{2}isomme=$(($v1+$v2)) 
echo \zeta v1 '+' \zeta v2 ' = '\zetasomme
let nb=2 
fi 
if [ $nb -eq 0 ] 
then 
v1=$i 
let nb++ 
fi 
if [ $nb -eq 2 ] 
then 
let nb=0 
fi 
done
```
# **Exo 9**

**Idem à l'exercice 8 en passant en paramètre le fichier contenant les valeurs et le type d'opération à effectuer (mul, div, add, sou) Exemple :** 

**calculx.sh nombre.txt mul calculx.sh nombre.txt sou** 

```
#!/bin/sh 
if [ $# -lt 2 ] 
then 
echo "Aucun paramètre sur la ligne de commande..." 
else 
a=$(cat $1) 
nb=0 
for i in $a 
do 
if [ $nb -eq 1 ] 
then 
v2 = \ $icase $2 in 
add)calc = $(($v1+$v2));sign = " + ";;
sou)calc = $(($v1-$v2));sign="i" - "i;mul)calc = $(($v1*$v2));sign="*";;
div)calc=\zeta((\zeta v1/\zeta v2));sign="/";;
esac 
echo $v1 ' ' $sign ' ' $v2 ' = '$calc 
let nb=2 
fi 
if [ $nb -eq 0 ] 
then 
v1 = \frac{1}{2}ilet nb++ 
fi 
if [ $nb -eq 2 ] 
then 
let nb=0 
fi 
done 
fi
```
# **Exo 10**

**Réalisez un script qui en fonction de l'heure courante affiche « Bonjour » entre 0h et 12h, « Bon après midi » entre 12h et 17h et « Bonne soirée » entre 17h et 0h.** 

```
#!/bin/sh 
heure=`date | awk '{print $4}' | awk -F: '{print $1}'` 
if [ $heure -lt 12 ] 
then 
echo « Bonjour! »
```

```
elif [ $heure -lt 17 ] 
then 
echo « Bon aprés midi! » 
else 
echo « Bonsoir! » 
fi
```
### **Correction 2 :**

```
#!/bin/sh 
date>tmp 
read a b c d e<tmp 
rm tmp 
Ou 
Set `date` 
d = $4deb=`expr index "$d" :` 
let deb=deb-1 
heure=${d:0:$deb} 
if [ $heure -lt 12 ] 
then 
echo "Bonjour!" 
elif [ $heure -lt 17 ] 
then 
echo "Bon apres midi!" 
else 
echo "Bonsoir!" 
fi
```
## **Exo 11**

**Écrire un script qui génère un mot de passe dont on passera la longueur en paramètre.** 

**Exo 12 Écrire un script qui donne les valeurs de Y=10X+3X² pour de valeurs allant de x à x' avec un incrément de z. Les valeurs x, x' et z seront passé en paramètres sur la ligne de commande.** 

## **Exo 13**

**Ecrire un script Shell qui permet de proposer à l'utilisateur de deviner un nombre entre 0 et 1000 et ceci en un maximum de 10 coups. A chaque valeur proposer par l'utilisateur, l'application annoncera** 

**« La valeur est plus grande ! » si val\_proposer<val\_a\_chercher** 

**« La valeur est plus petite ! » si val\_proposer>val\_a\_chercher** 

**« Vous avez trouvé la valeur correcte ! » si val\_proposer=val\_a\_chercher et on arrete le script** 

**« Vous avez perdu ! » si nb\_coup>10** 

## **Exo 14**

**Vous disposez d'un répertoire contenant un ensemble de scripts dont les noms ne comportent pas d'extension (script1, script2, script3, script4...)** 

**Tous ces scripts sont correctement écrits : ils ont donc comme première ligne l'en-tête standard (nommée "Shebang") :** 

**#!/bin/***interpreteur*

**Dans laquelle l'interpréteur peut être** *ksh***,** *bash***,** *perl***,** *php***,** *python***, etc.** 

**Le but du script est de rajouter à chaque fichier une extension significative de l'interpréteur associé. Le répertoire d'action est donné en premier paramètre. Le script doit :** 

- **vérifier l'existence du premier argument**
- **vérifier que le premier argument désigne un répertoire qui existe**
- **trouver un moyen de récupérer de façon sûre la première ligne contenant le Shebang**
- **extraire de sa valeur le nom de l'interpréteur**
- **changer le nom du fichier en y ajoutant l'extension correspondante.**